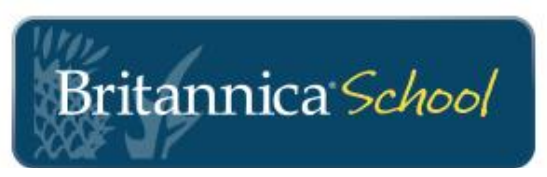

#### **Welcome to Britannica School school.eb.com**

## **Three learning levels to choose from**

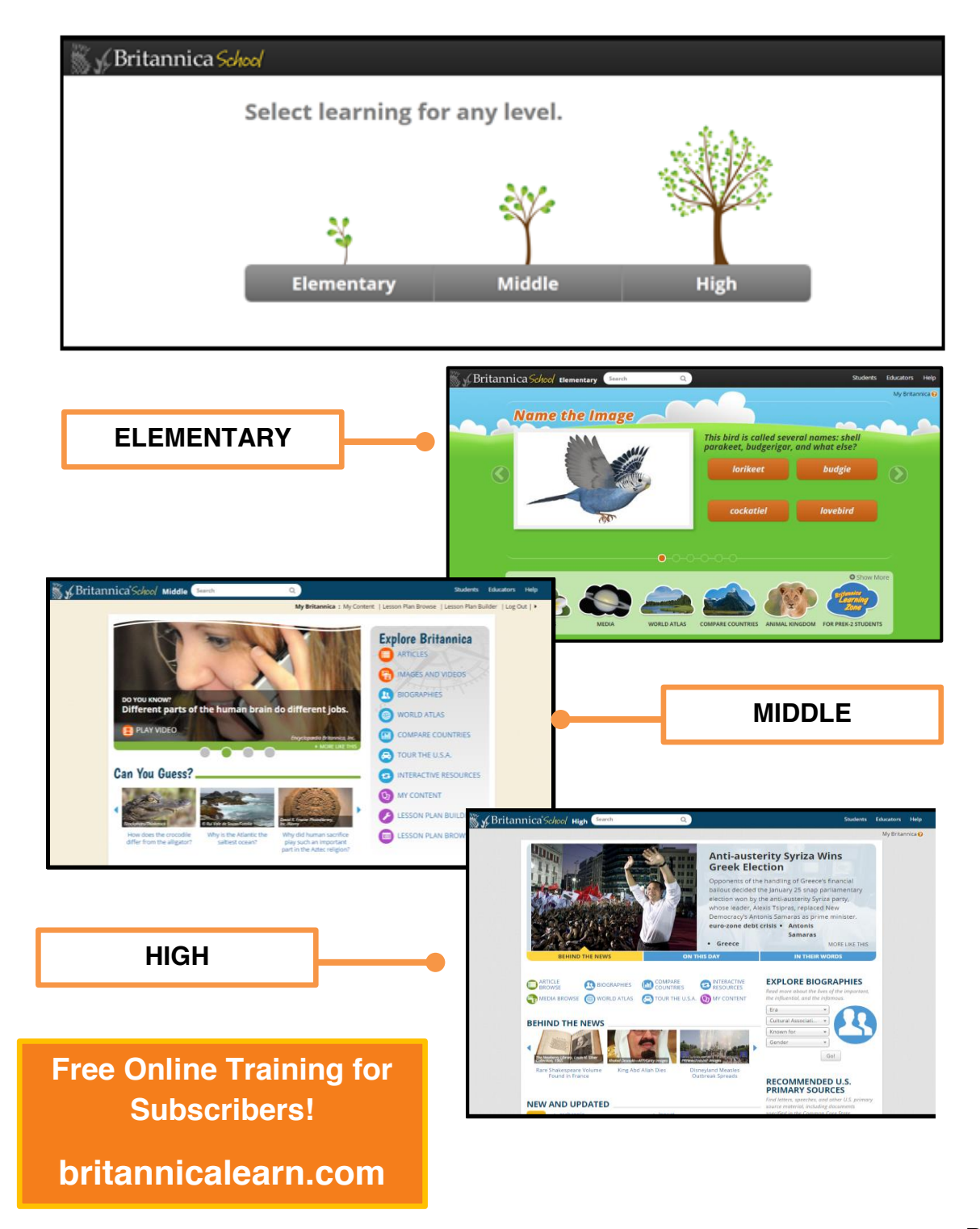

## **K-12 Search Results for All Students**

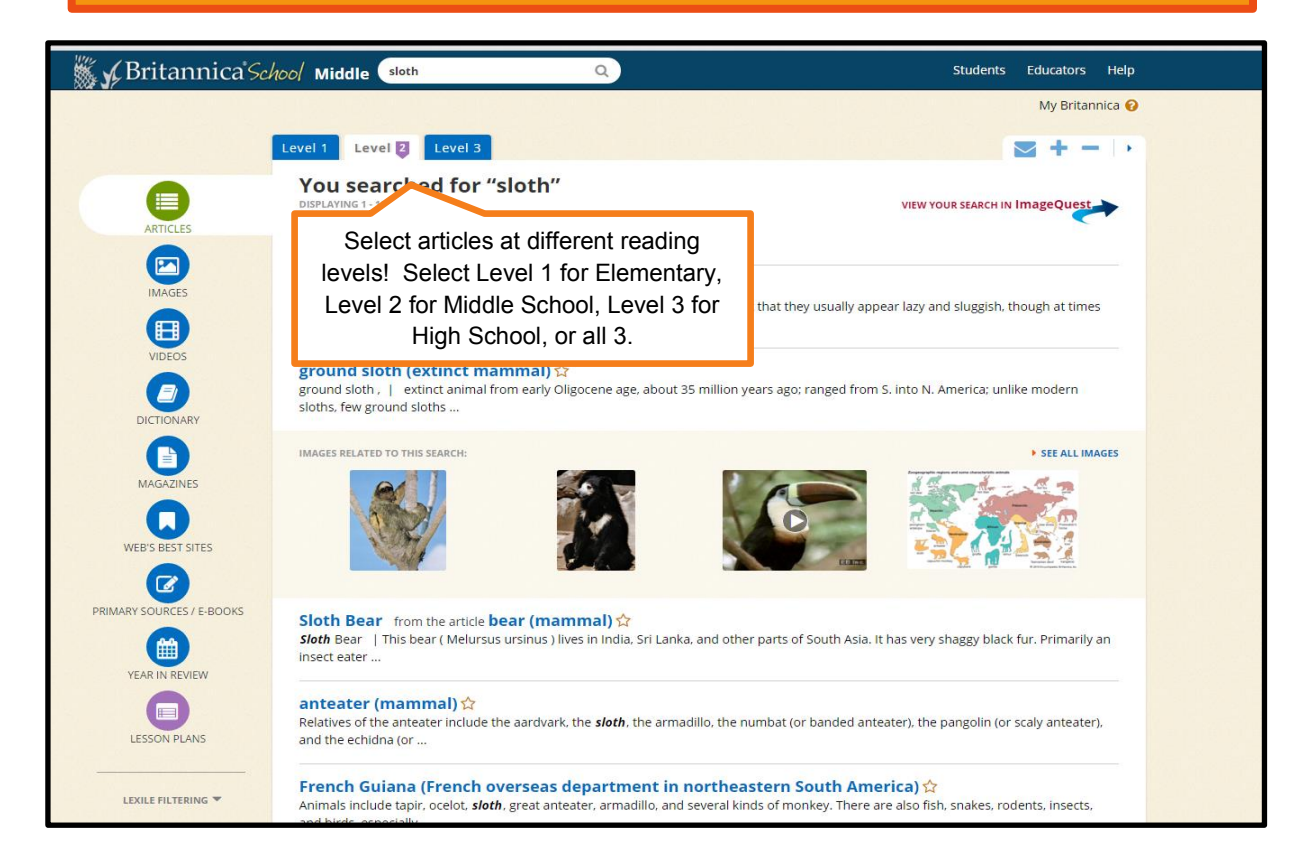

#### **Article Features**

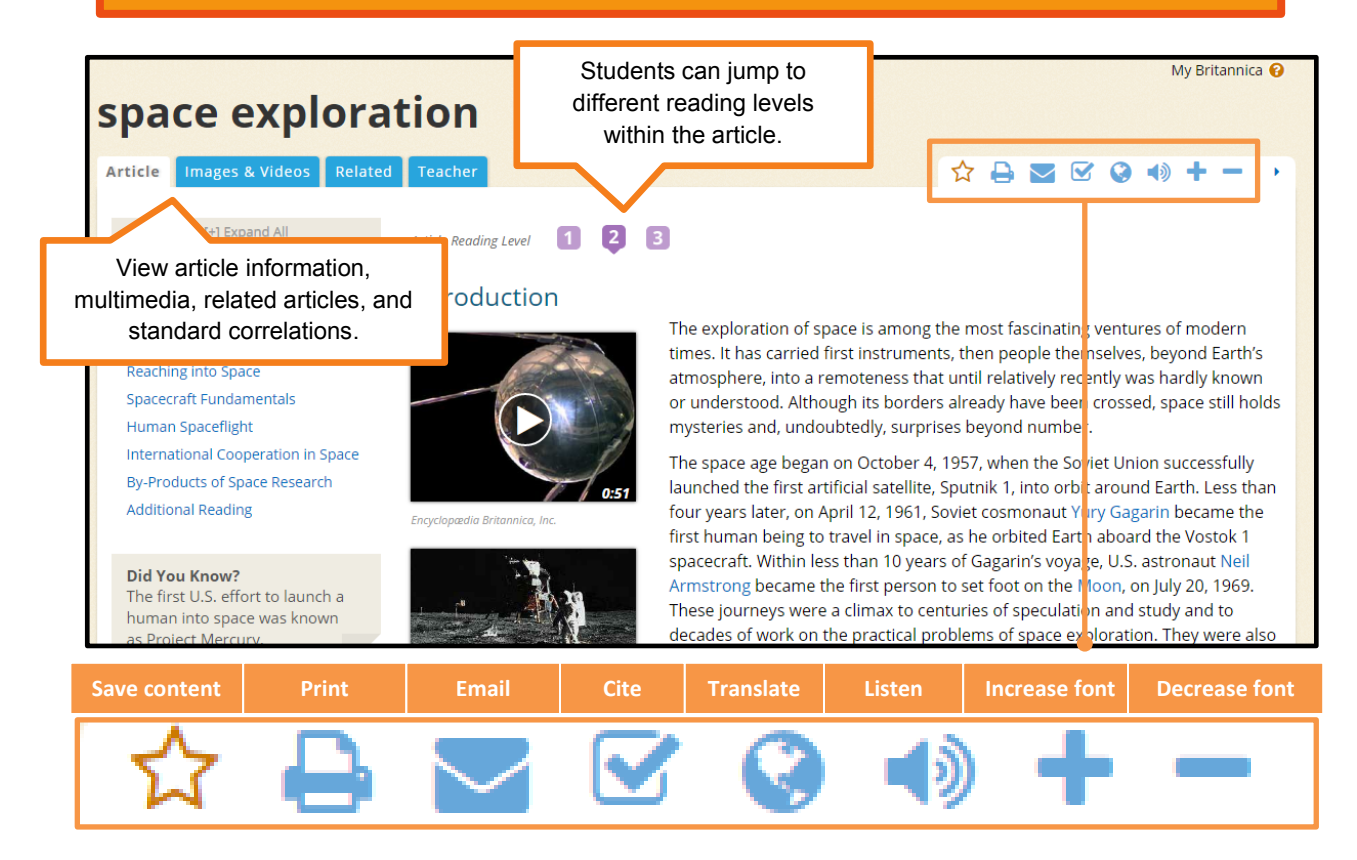

### **My Britannica for Students and Teachers**

My Britannica' provides users a quick and easy way to collect and share materials including articles, images, and videos. Whether you are planning a lesson or just need quick access to important information, you can log into 'My Britannica' from school, home, or the library.

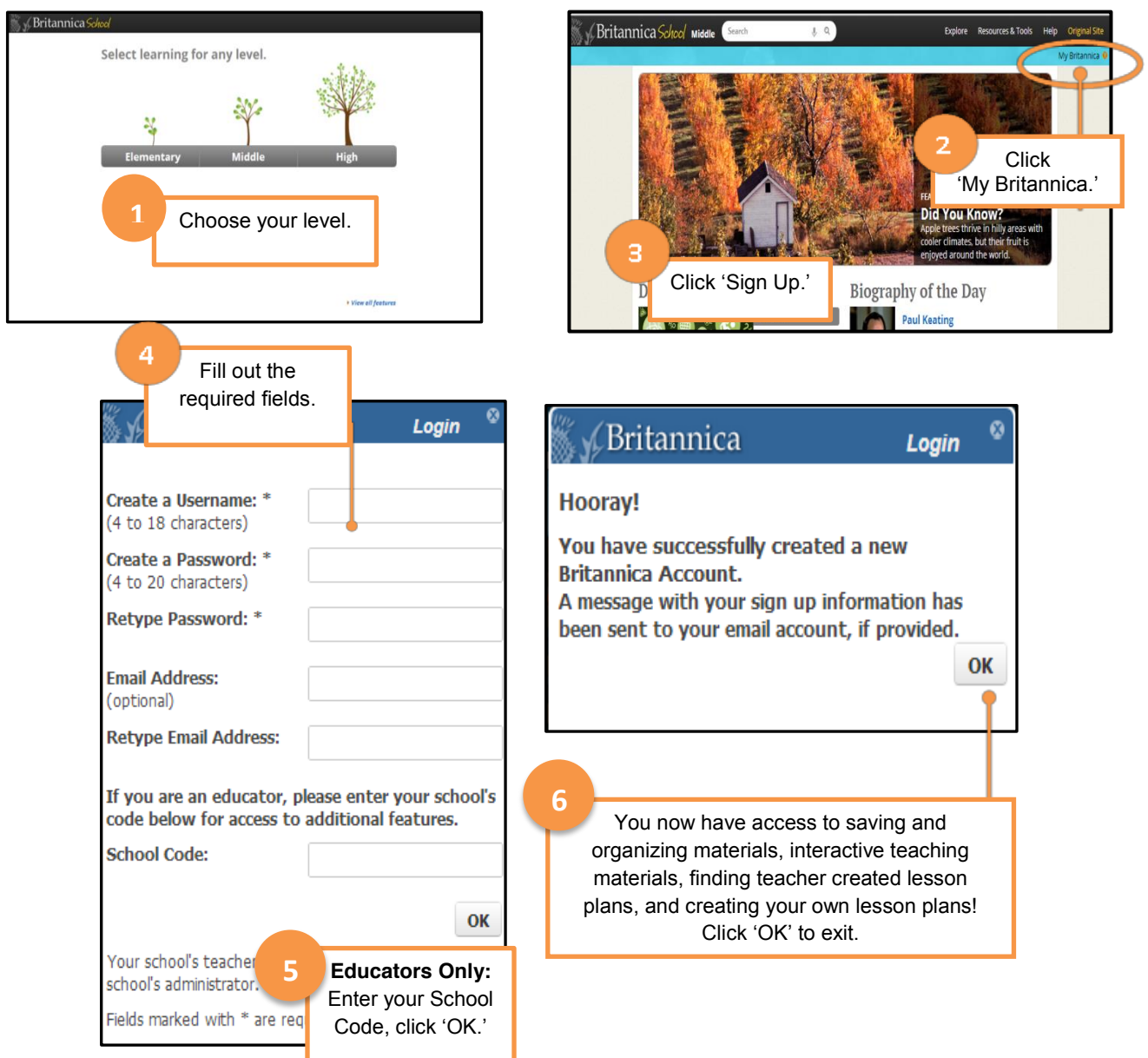

#### **My Britannica – Resource Packs**

Resource Packs are a way to collect and organize Britannica School content around any topic of your choice! Try using them to support classroom discussions, or as starting points for inquiry or research projects.

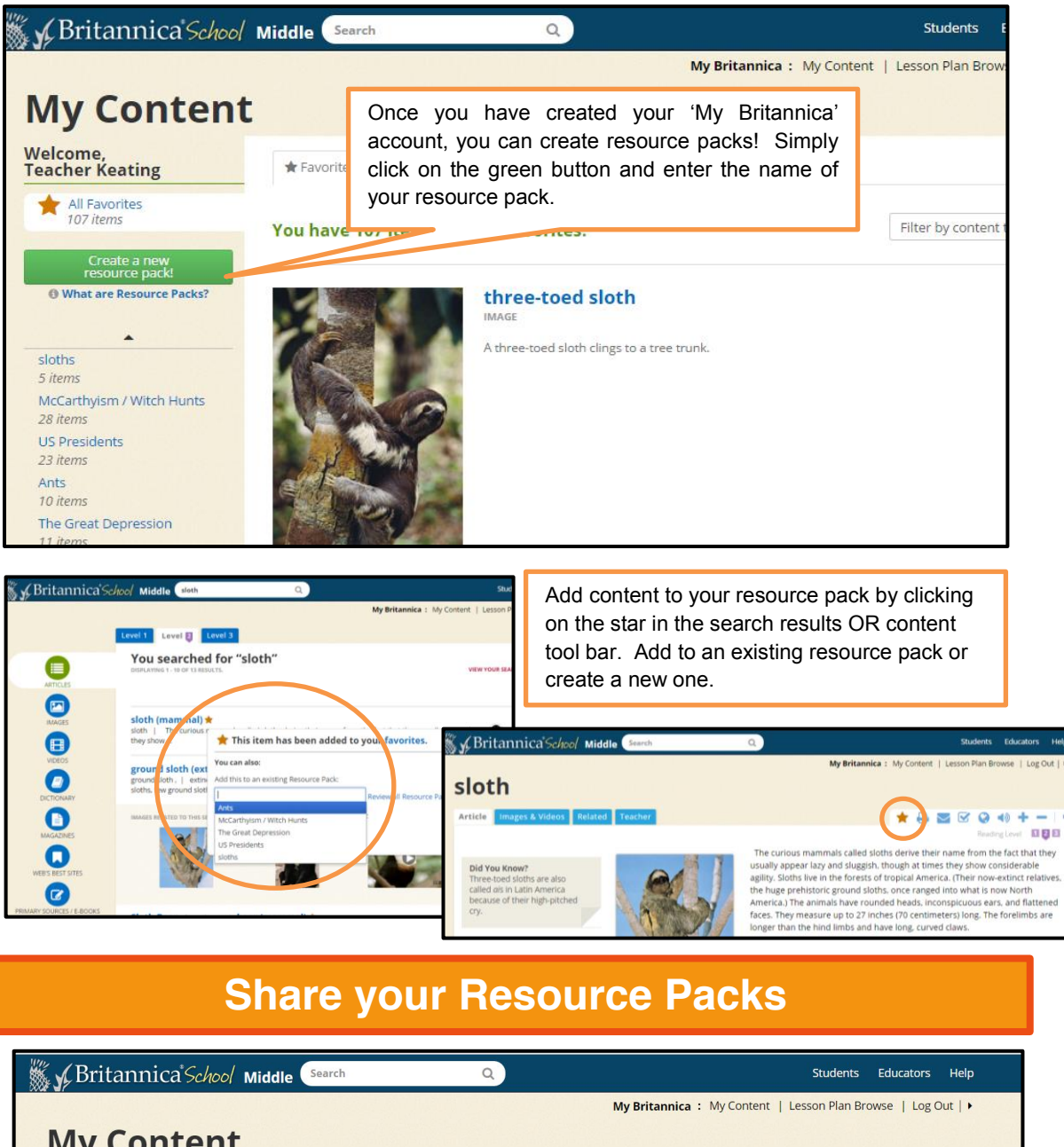

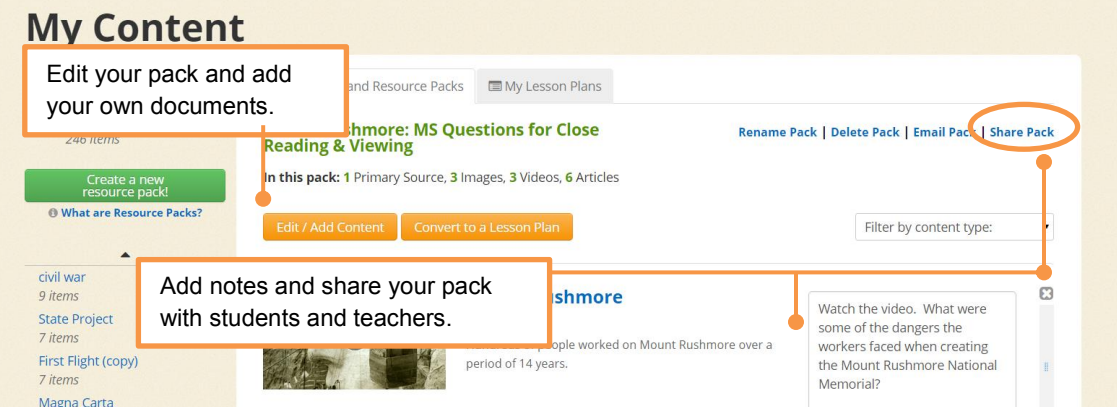

## **Build and Share Lesson Plans**

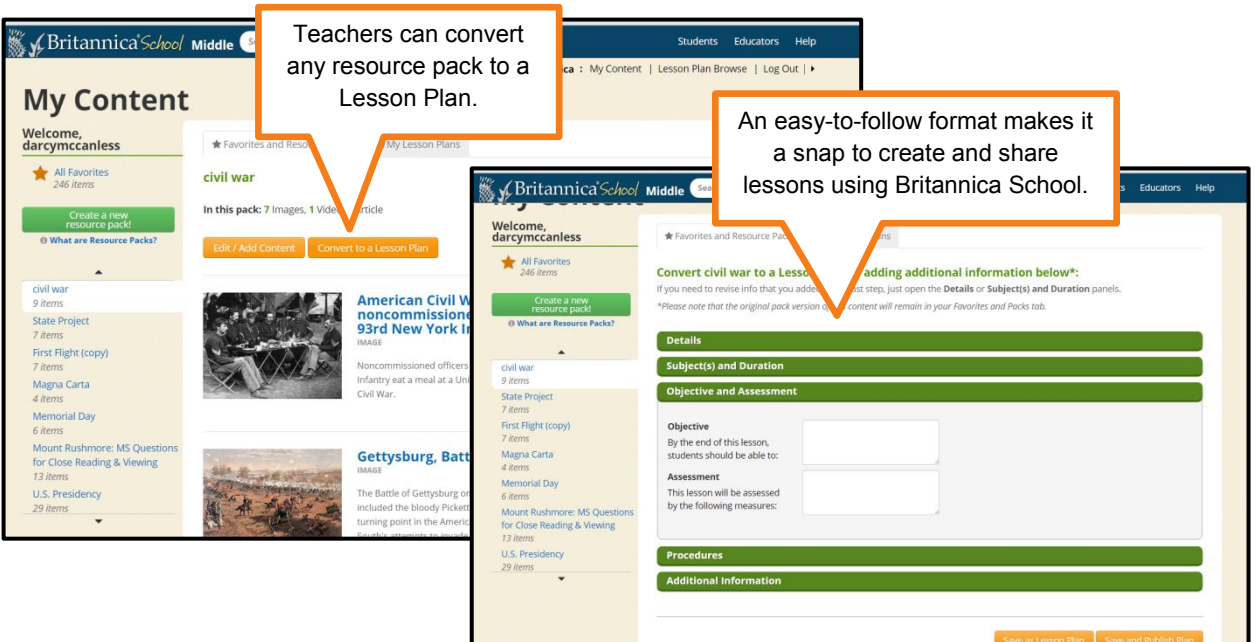

# **Aligned to Common Core and State Standards**

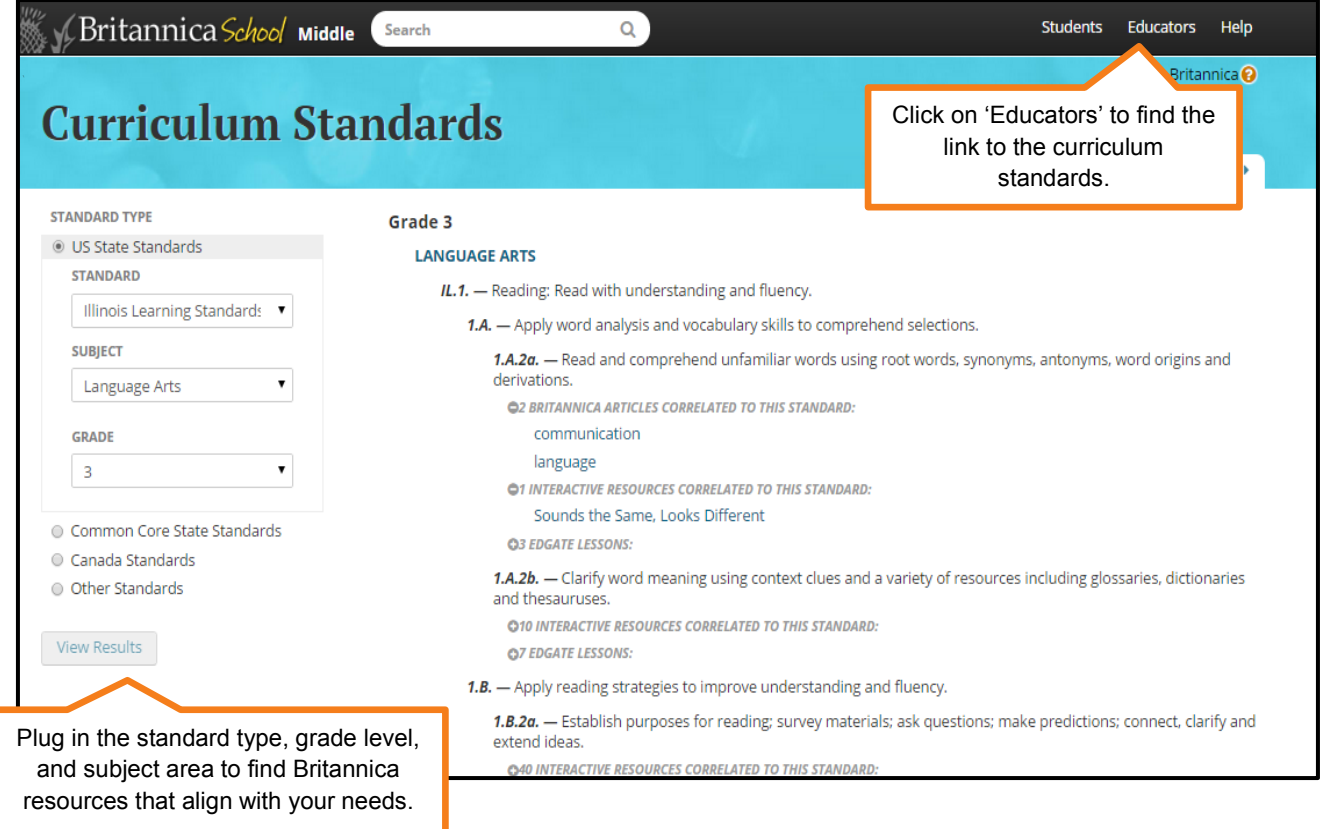